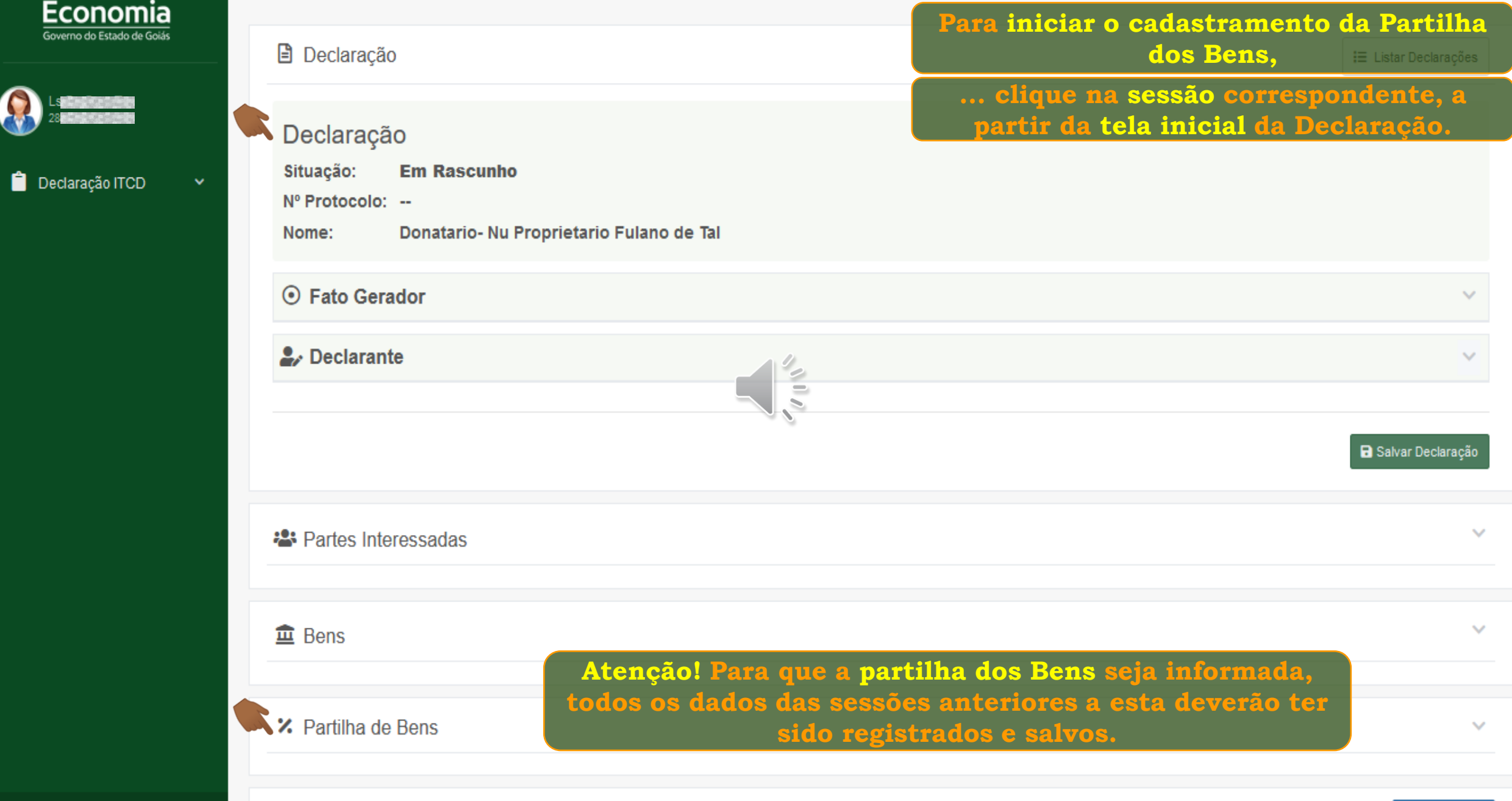

-≎.

≗.

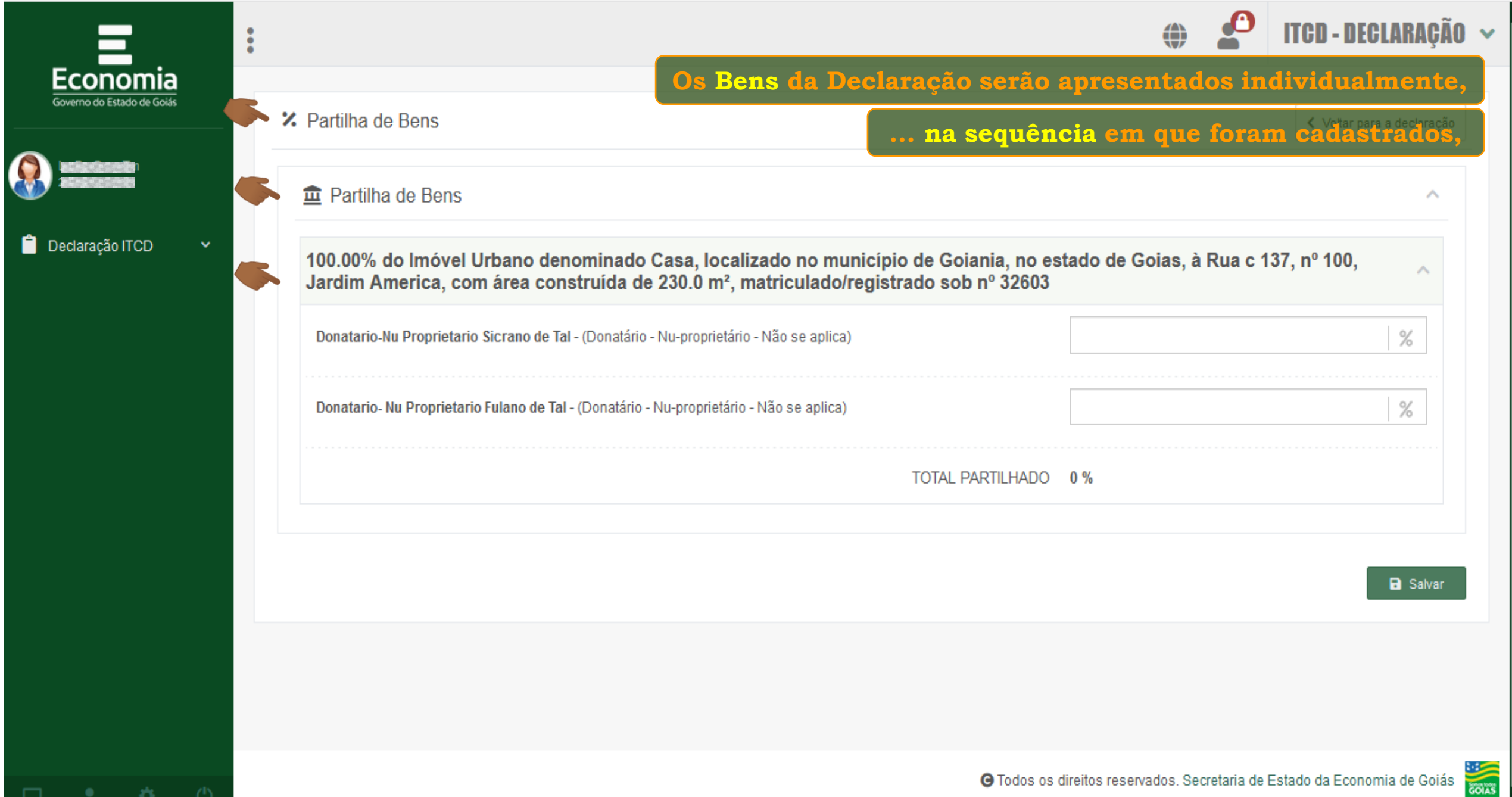

-92 -

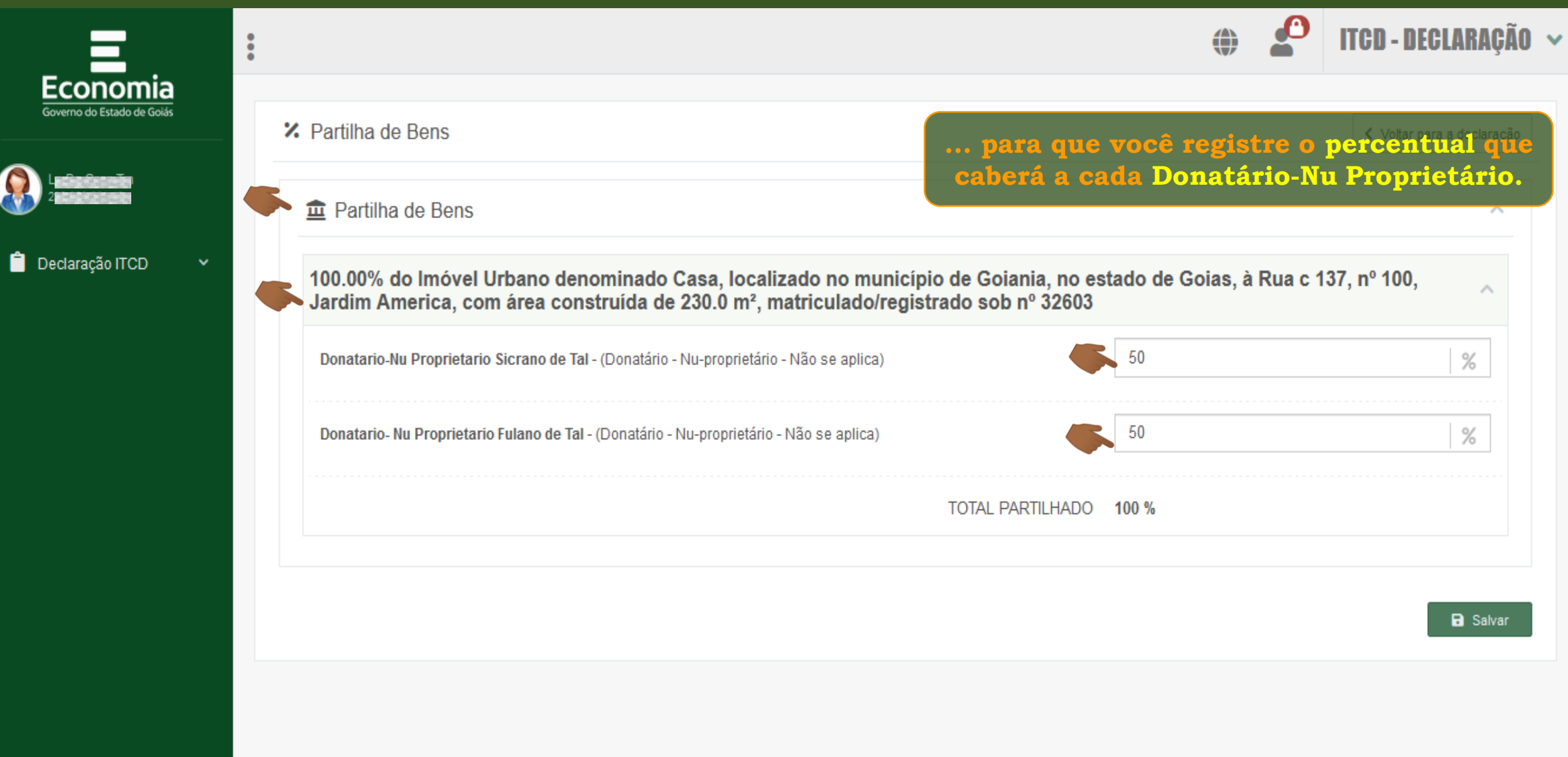

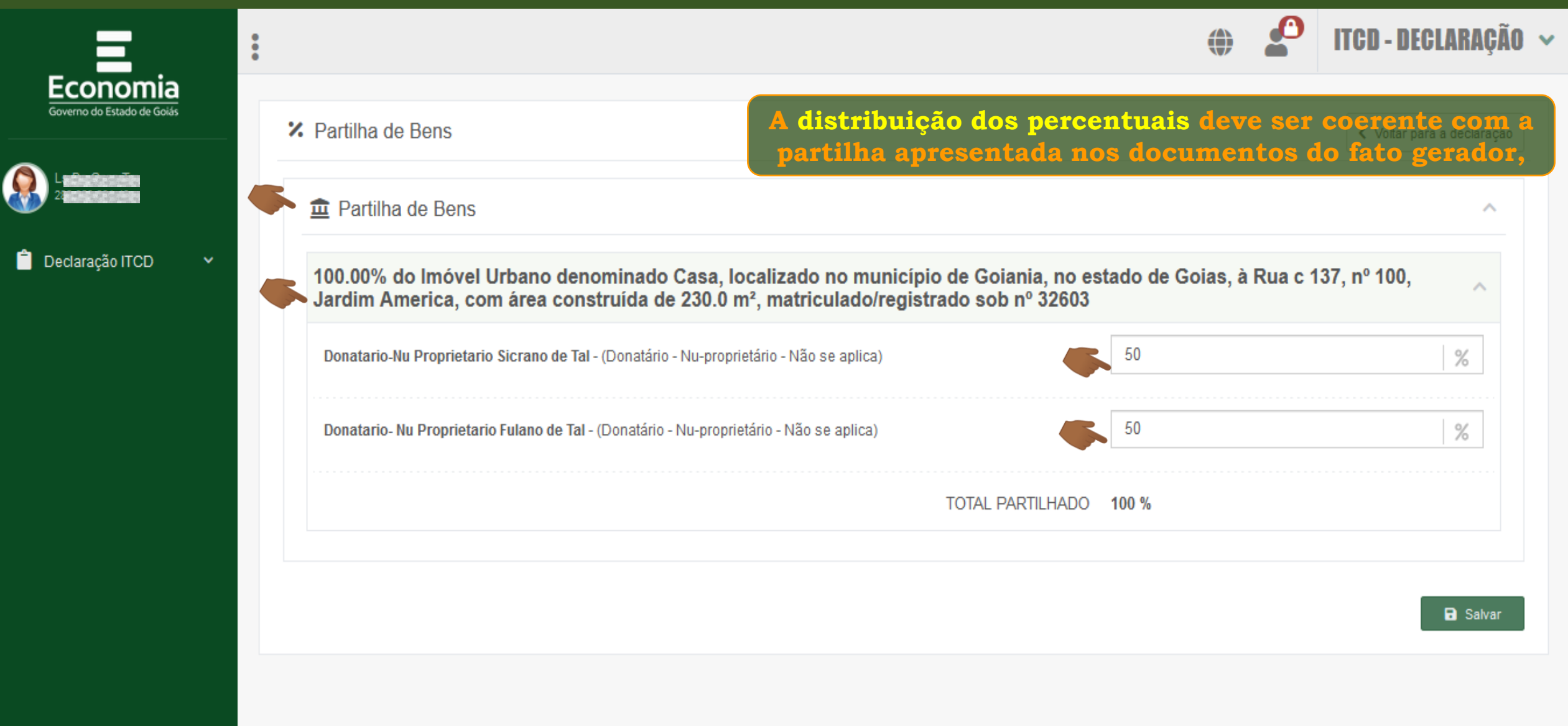

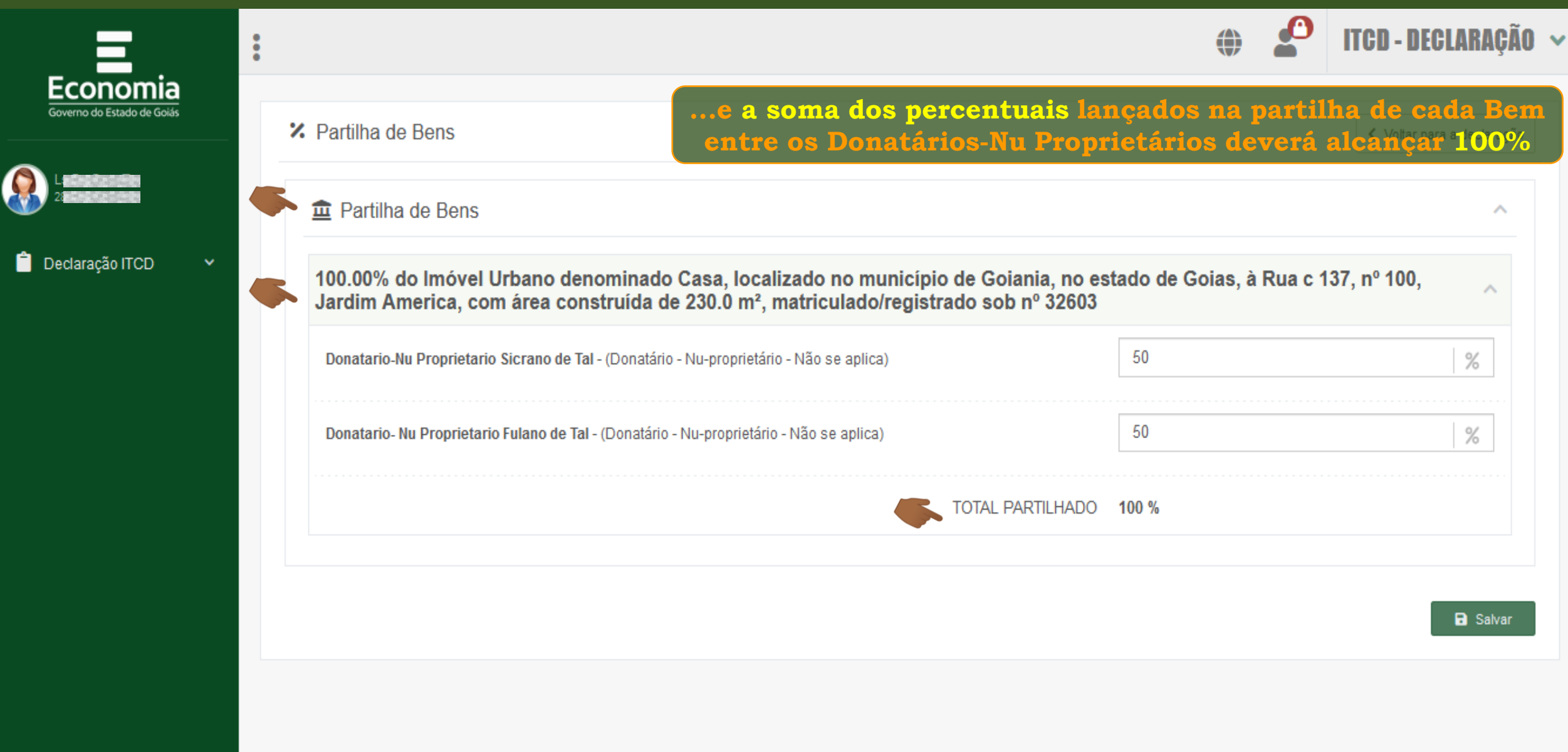

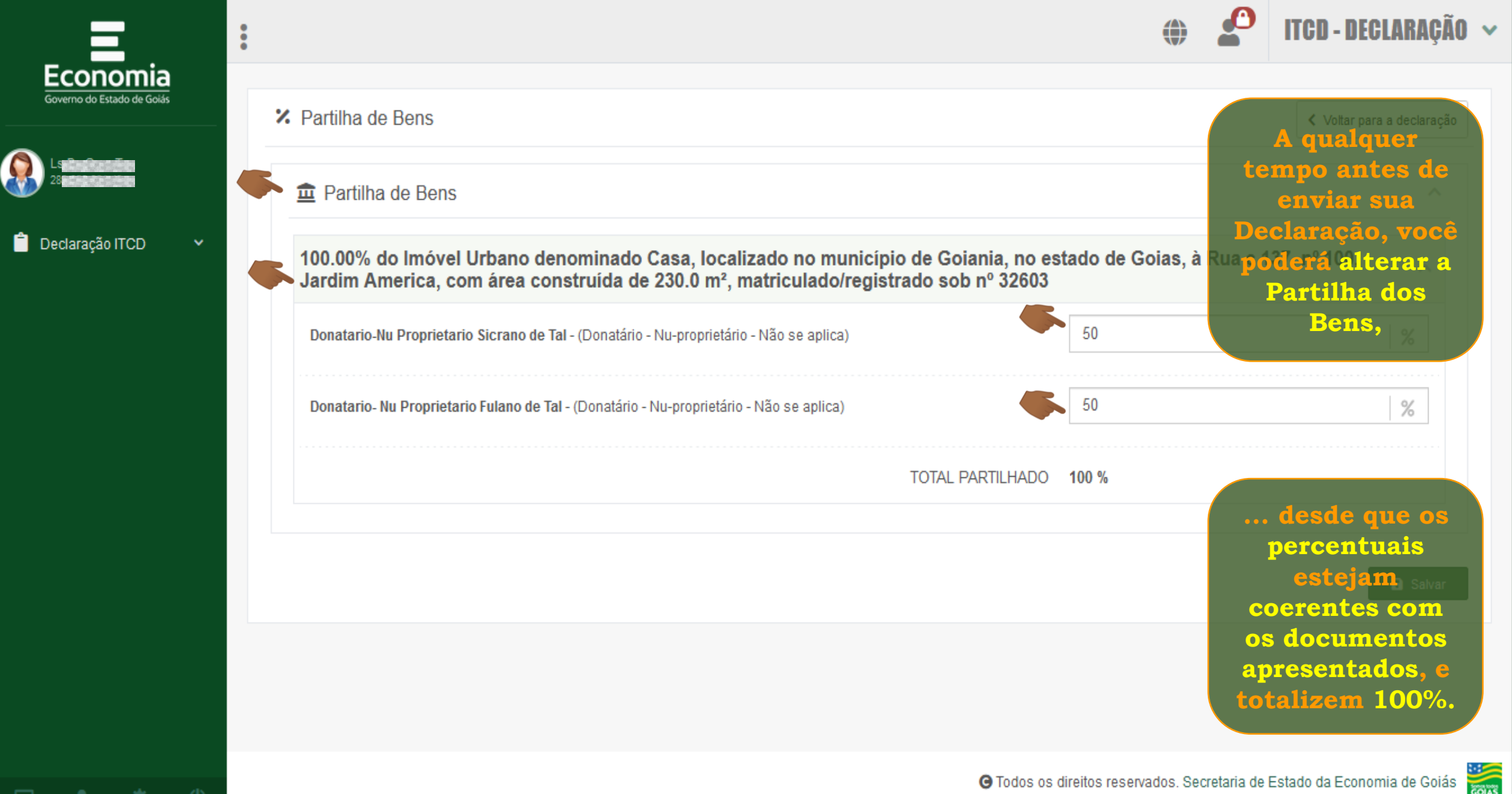

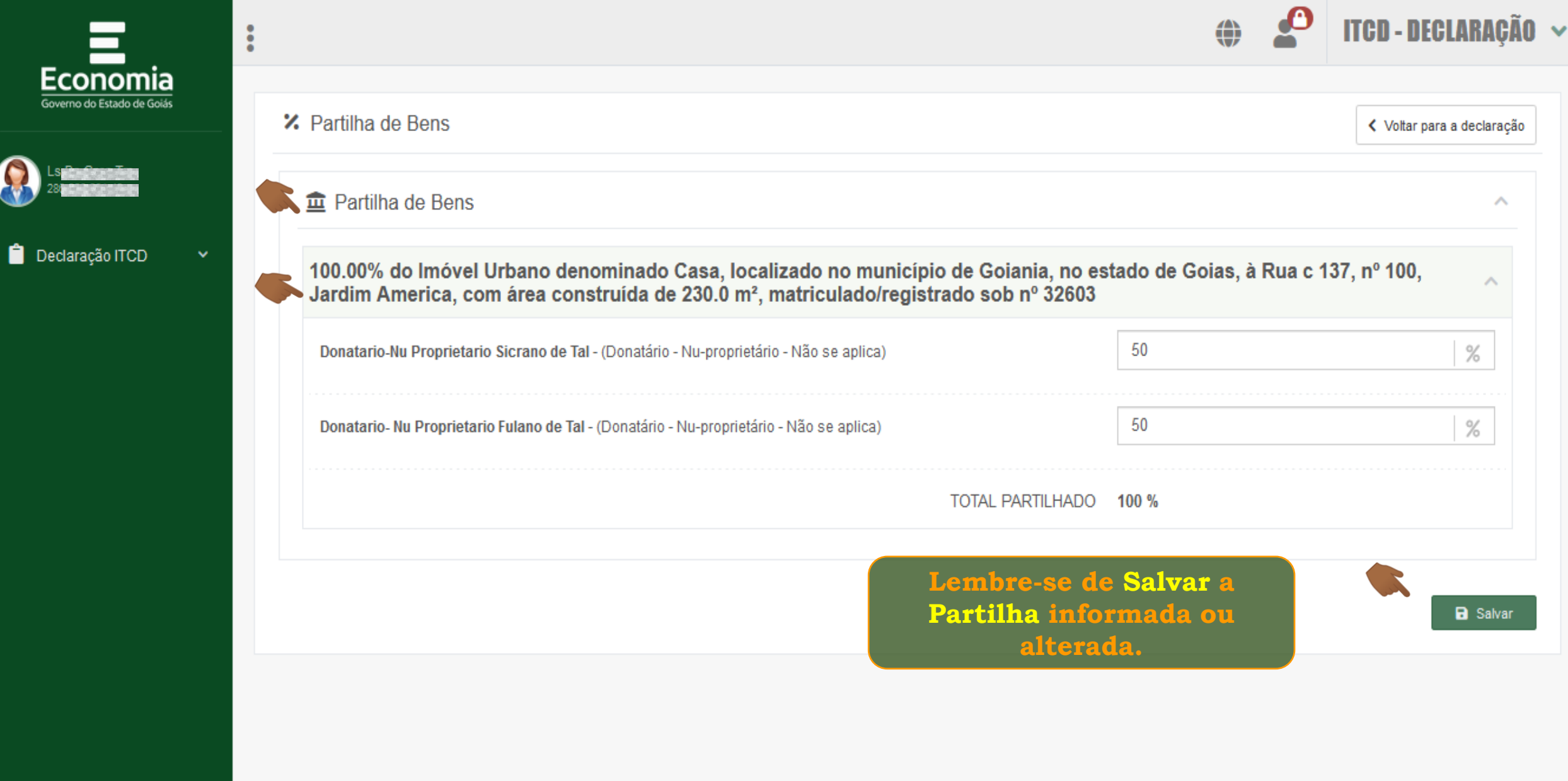

ф.

≟

₽

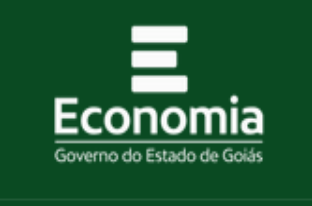

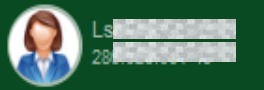

Declaração ITCD

-88

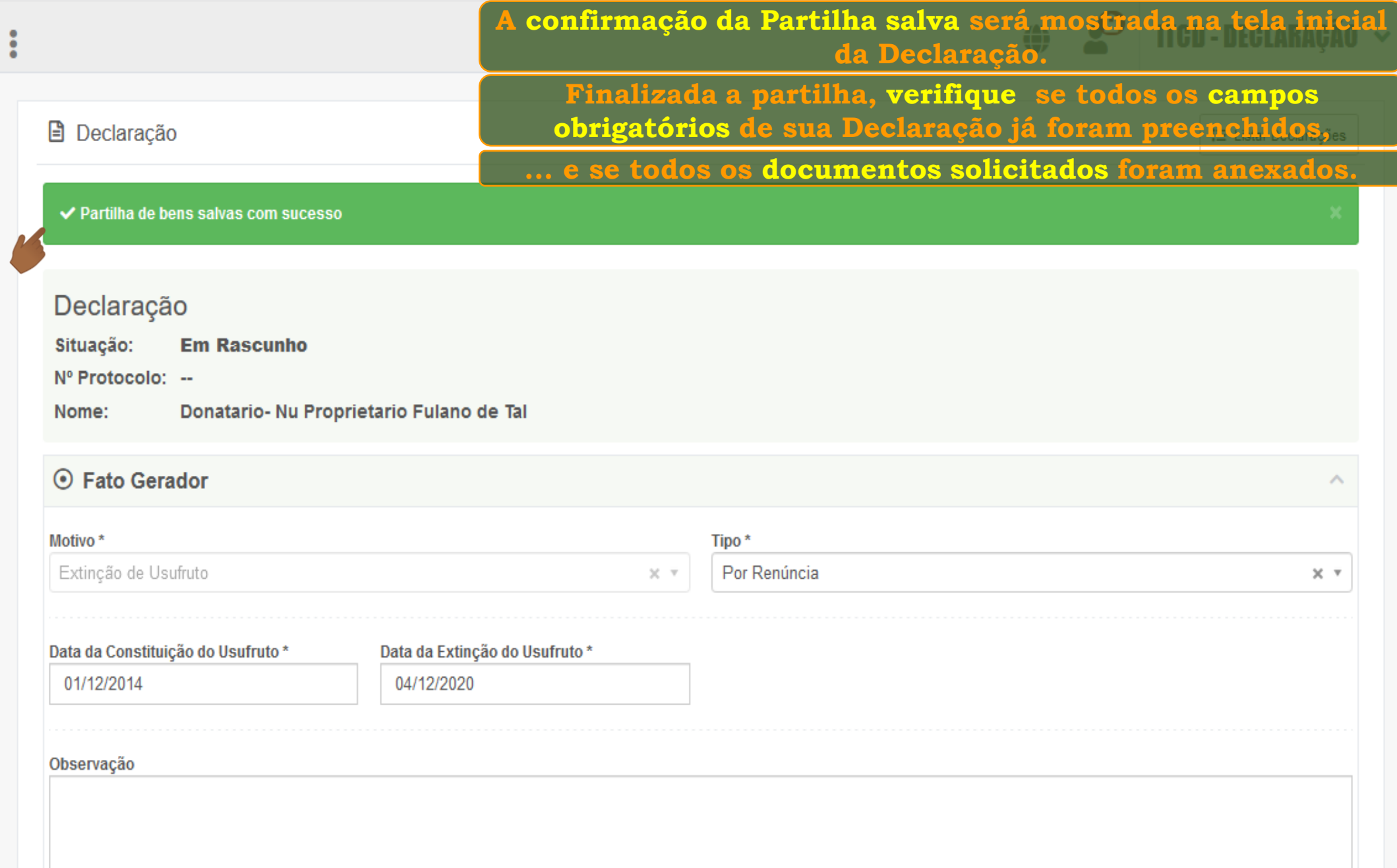

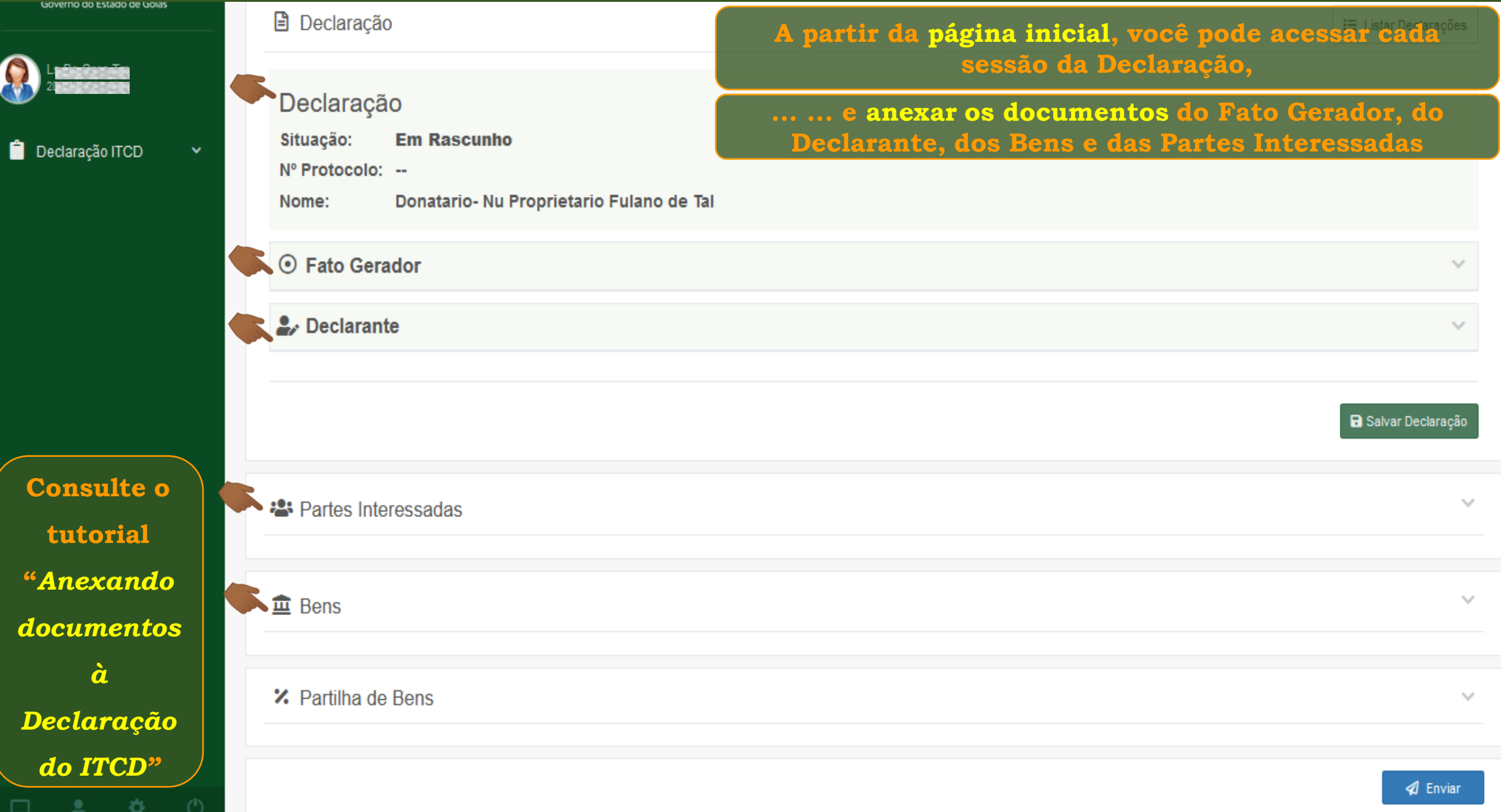

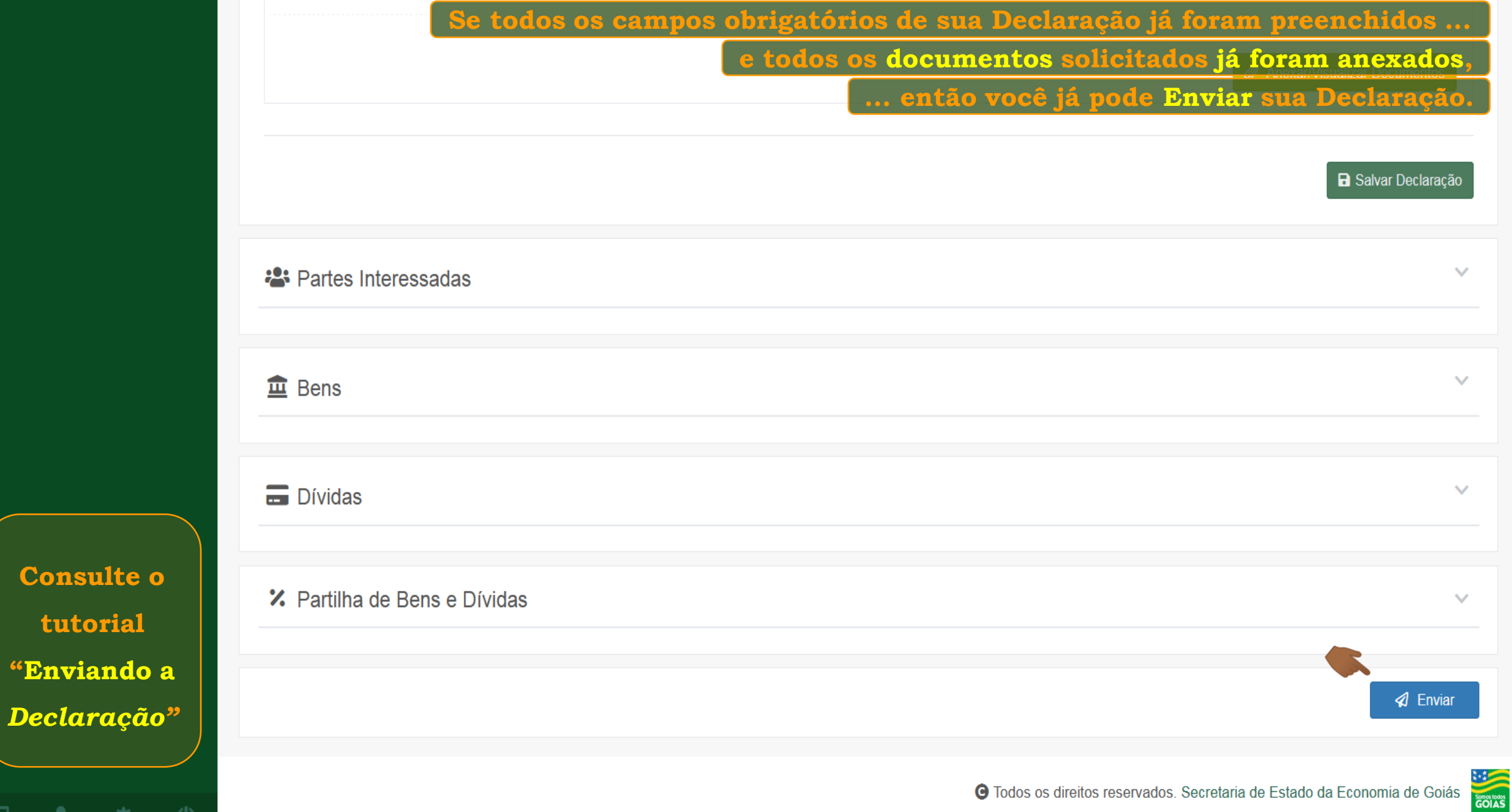

**tutorial** 

 $\circ$ 

**"Enviando a**

 $\mathbf{A}$  and  $\mathbf{A}$ 

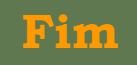